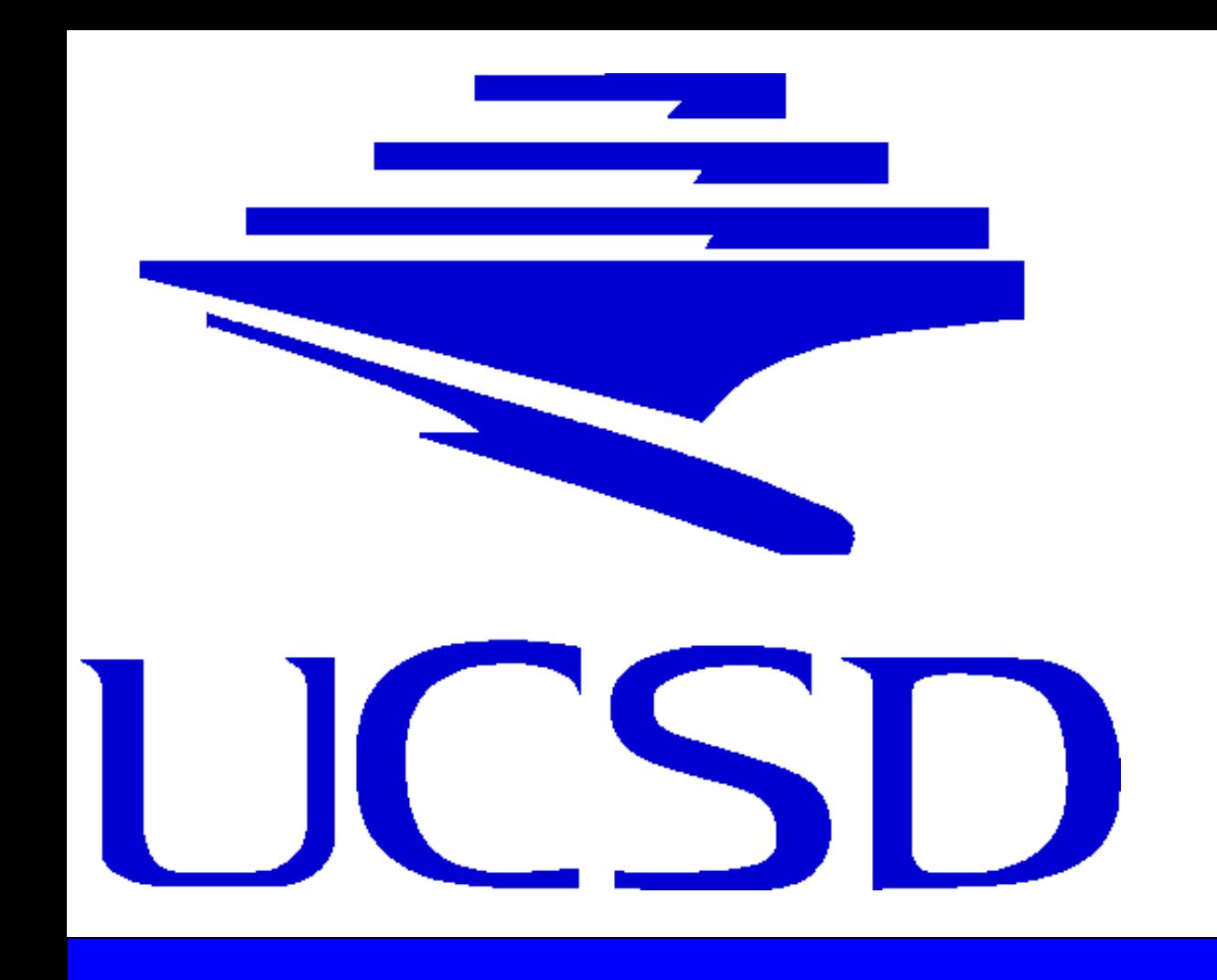

# **The Provoke Project**

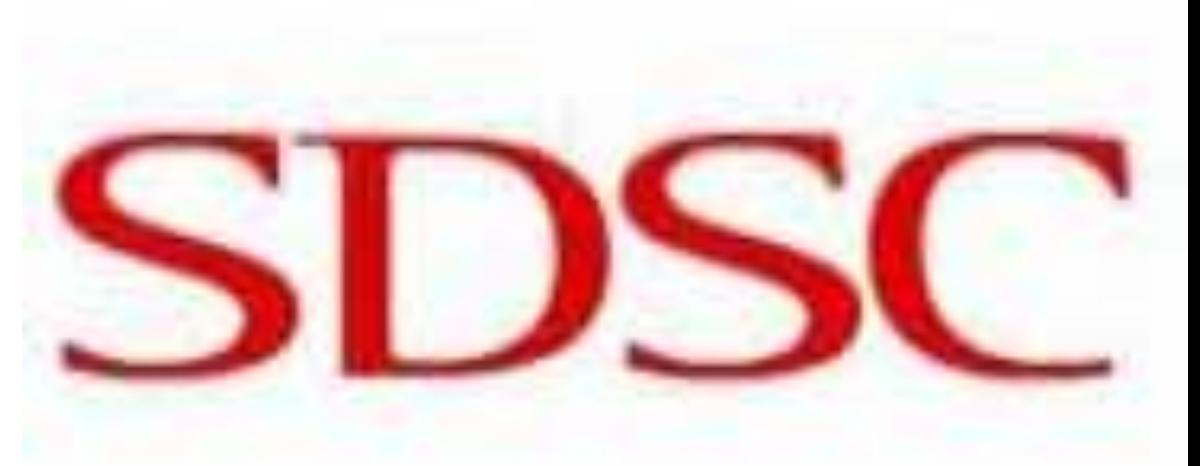

Creating Systems and Tools That Further Engage Users in Existing Content by Facilitating Interactions With Other Users and Information from Other Sources

San Diego **Supercomputer Center** 

## **Introduction**

### **Students**

*Internet Sites Currently Favor Rigid Text-only Comment Systems That Lead to Trite Discussions, Adding Little to the Presented Content. Provoke Looks to Change That.*

Jeff Compton Tammuz Dubnov Austin Fikes Auberon Lopez

#### **Mentors**

Natasha Balac, San Diego Supercomputer Center Shlomo Dubnov, CREL Director, Center for Research and Learning at UCSD, San Diego, CA, 92093 Jo Frabetti, San Diego Supercomputer Center Putt Sakdhnagool, Developer and Designer of USMASHTV

The REHS Provoke Team worked as both web developers (the programmers who create the functional backbone of a site) and web designers (those who create the functional backbone of a site) and web designers (those who create the format and layout that users actually see when they visit the site) on a video sharing site called USMASHTV created by Putt Sakdhnagool.

> The most important feature of USMASHTV for the Provoke Project i time-based comments. As a video plays on the site comments appear and disappear at spectic times in the video. This allows users to refer to specific events and develop the discussion over the course of a video. One of the tasks assigned to the Provoke team was to design a system that allowed polls relating to the videos to be created and viewed in the same way. The poll feature gives users the opportunity to interact with the video and see how others perceive the same content. Administrator created polls can be used as a jumping off point to further discussion

The fundamental goal of the Provoke Project is to stimulate users and promote interactions between users and information presented in online videos and lectures by incorporating tools like micro-blogs, polls, images, chats, and links. Students on the Provoke Team worked to add these features to an to an existing video sharing site and to weave them together, creating a better system for discussion and analysis.

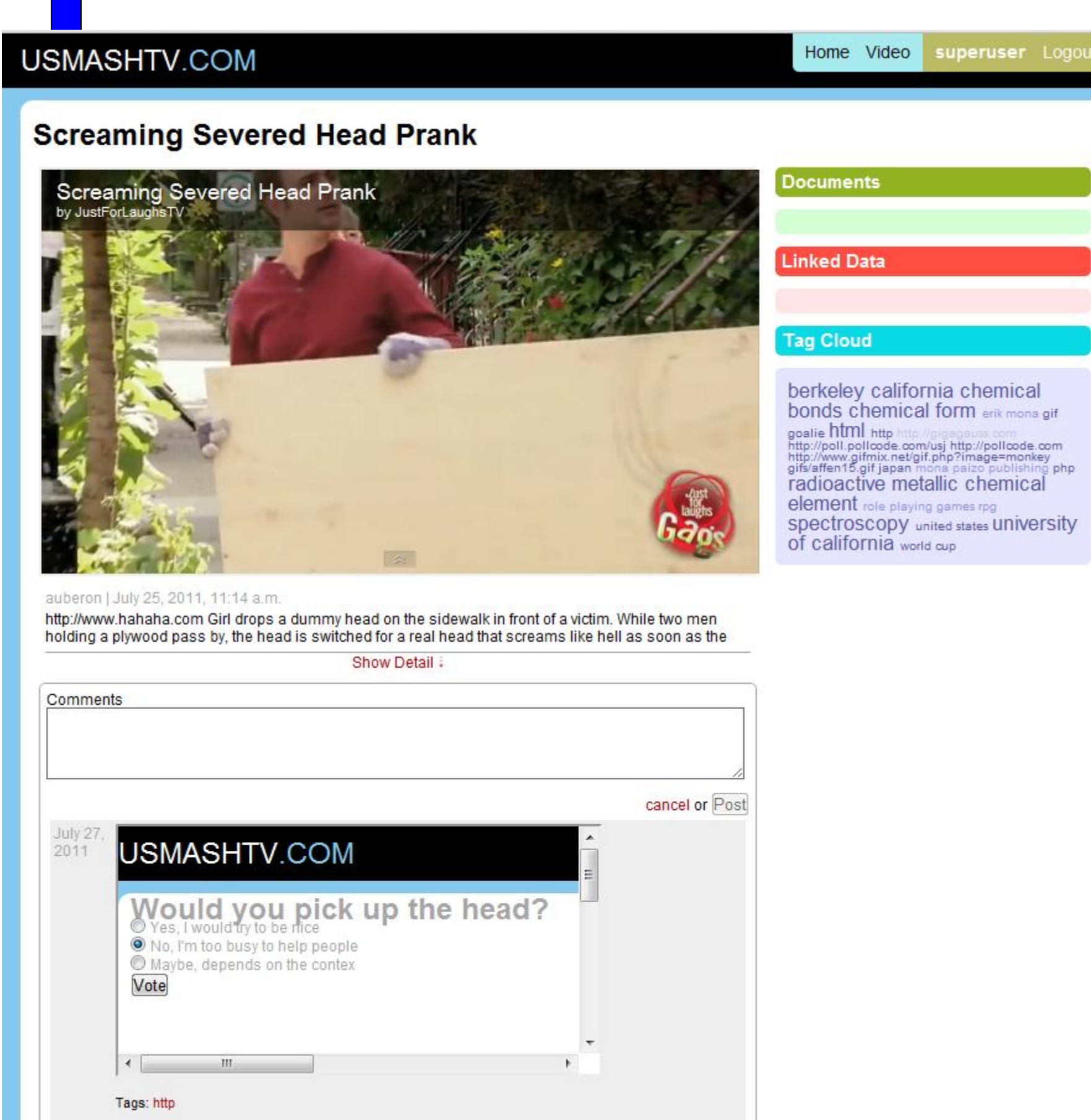

e image above is an example of the poll app embed in the comments with an iframe. The poll appears at point in the video specified by an administrator.

- Our first goal was adding poll functionality to the site. This involved using python to enable the poll app built in to Django and creating a system that allowed administrators to edit and create the polls.
- Once poll functionality was added we had to figure out a way to allow users to vote in the polls at specific times in the videos and be able to see the results. The polls were originally viewed a plain page separate from the video. To incorporate them into the videos we used an iframe placed inside of a video comment.

• After completing the poll creation and viewing system we worked to improve the format of the administrator site to provide more information in an easier to read way for administrators and increase the connectivity of other components of the site.

Provoke Project students worked to supplement an existing video sharing site with features that stimulate users and promote interactions between users and the information being presented. In the future Provoke will study how these features affect user engagement and how supplemental applications and additional content engages users.

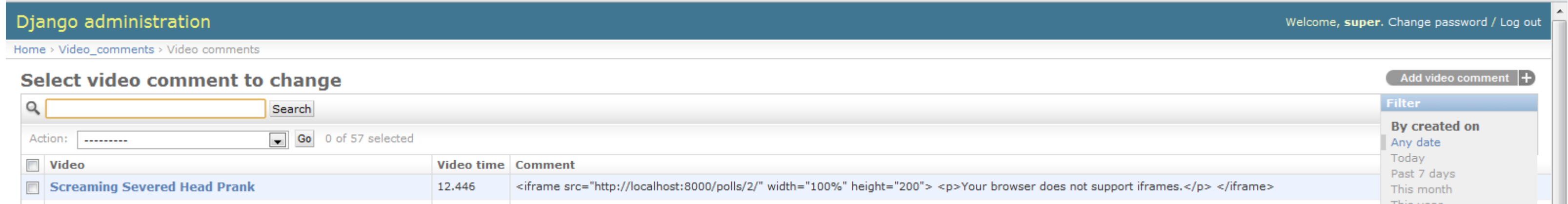

The image above shows the administrator site system for organizing video comments. The comment shown above corresponds with the poll in the first image.

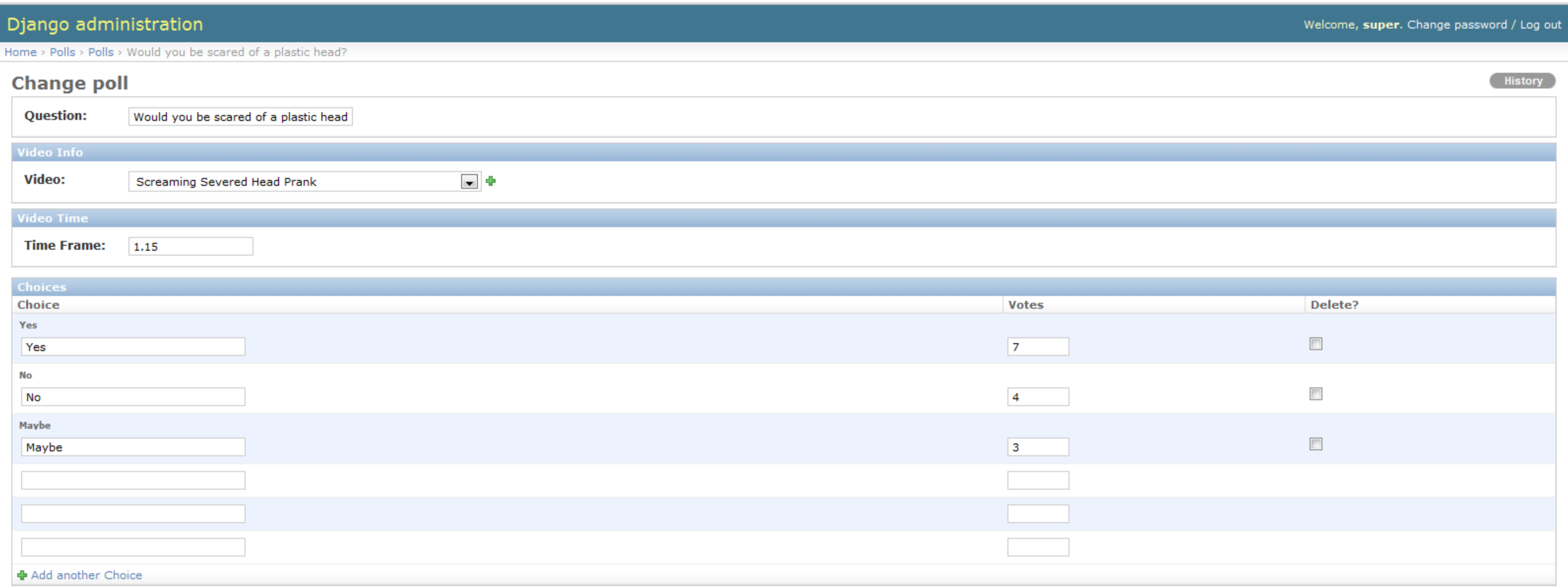

The image above shows the screen used to create and customize polls. We created the format and layout for both the video and poll creation screens.